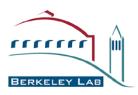

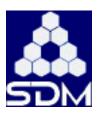

#### **Xrootd-SRM**

### Andy Hanushevsky, SLAC Alex Romosan, LBNL

August, 2006

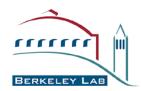

#### **Motivation**

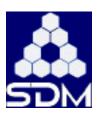

- xrootd provides low latency high bandwidth data access
  - Does not address disk cache management
- Need standard way to bring data into/out of disk cache
  - Comes with simple mps (Migration, Purge, Stage) system
    - Perl based scripts
    - Can interface to any kind of MSS
  - Lacks SRM interface for grid access
- Replace mps with LBL DRM/HRM
  - Automatically provides SRM access
  - xrootd architecture very amenable to extensions

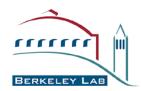

#### xrootd Cluster

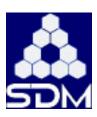

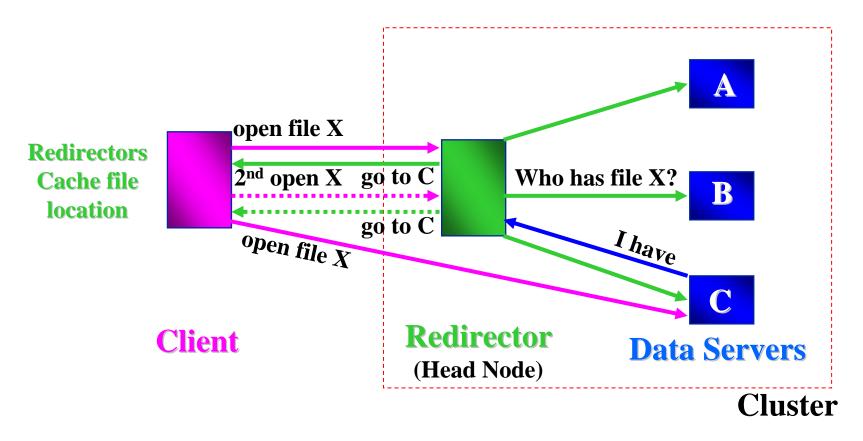

Client sees all servers as xrootd data servers

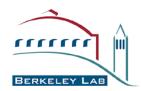

#### xrootd Cluster

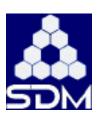

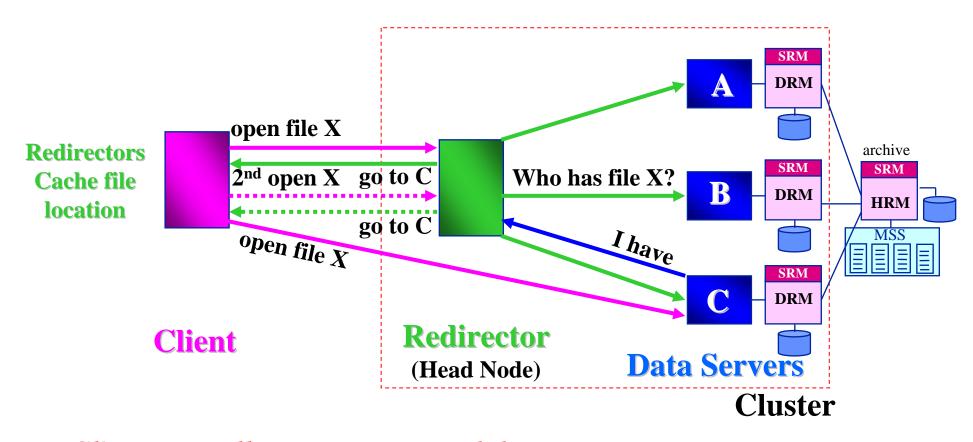

Client sees all servers as xrootd data servers

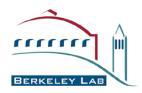

### LFN to SURL and PFN mappings

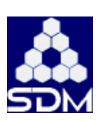

- We assume a one-to-one mapping between:
  - LFN and the SURL-remote
  - LFN and the local-PFN
- Example
  - LFN: test.raw
  - remote-SURL:
    - srm://garchive.nersc.gov/nersc/gc5/romosan/test.raw
  - Local-PFN:
    - file://tmp/test.raw
  - Local-PFN implemented as a symlink to the TURL
- Comments
  - Machine and Directory of "remoteroot" site is a parameter given to xrootd-SRM
    - E.g. garchive.nersc.gov/nersc/gc5/romosan
  - Directory of "localroot" path is a parameter given to xrootd-SRM
    - E.g. tmp
  - At BNL: one-to-one LFN to SURL mapping also exists, so it is not necessary to consult the STAR file catalog

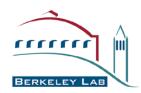

#### xrootd Server Architecture

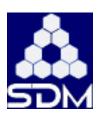

**Protocol & Thread Manager** 

**Protocol Layer** 

Filesystem Logical Layer xrootd.fslib path

Filesystem Physical Layer ofs.osslib path

Filesystem Implementation

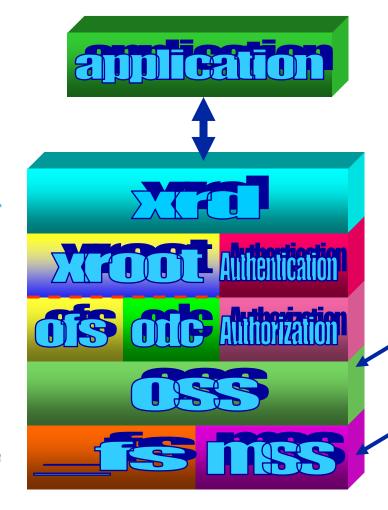

#### **Extensions to xrootd:**

- SRM-OSS implementation is a derived class of OSS
  base class
- •Replace fs+MSS with the DRM

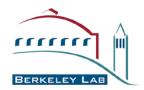

### Extensions to xrootd OSS layer to accommodate SRM

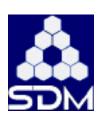

- OSS layer externalized as a plug-in
  - Trivial as this was originally done for Objectivity/DB
    - Some symbol massaging needed to allow static default and dynamic shared library implementations
- Some existing classes augmented
  - XrdOss: newDir(), newFile(), newProxy() added
    - Ease initialization task for derived classes
  - XrdOssFile: Close(), Open() virtualized
    - Ease wrapping of concrete class implementation
  - XrdOssSys: Create(), Stage() virtualized
    - Ease wrapping of concrete class implementation

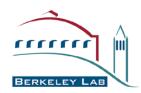

### **Derived OSS layer Plugin**

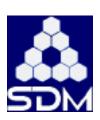

#### Configuration options added

srm.nshost host running the nameserver

srm.nsport nameserver port
srm.srmname name of the srm

srm.msshost host running mass storage system

srm.mssaccess mss access type (gsi, login, none, krb5)

#### XrdOssSrm Class

- Overrides Create() and Stage() in XrdOssSys
  - Create() uses DRM to create a new file
  - Stage() uses SRM/HRM to retrieve a remote file

#### XrdSrmFile Class

- Overrides Close() and Open() in XrdOssFile
  - Close() informs DRM that the file is no longer in use
  - Open() informs DRM that the file is in use

#### In general a very simple extension to base class

- Packaged so that no 3<sup>rd</sup> party dependency exists for compilation
  - XrdOssSrm.cc, XrdOssSrm.hh, XrdSrmConfig.cc
  - Plus libsrmapi which abstracts the corba & globus dependencies

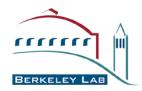

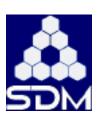

#### Getting files

- OFS calls OssFile::open(LFN, mode=read)
- it checks if file exists locally
- If not, it calls OssSys::Stage(LFN)
- For OSS-SRM
  - it creates the SURL from LFN (and keeps mapping)
  - It calls srm::get(SURL)
  - After the file gets from HRM, it creates a symlink from the TURL to local-PFN; sets request\_id in the XrdSrmFile class; return "ok"
  - If file does not exist or system down, it return an "error"
- OFS calls OssFile::close(LFN); check mode=read
- For OSS-SRM
  - If request\_id is in the XrdSrmFile, it srm::release (request\_id)
  - DRM releases file

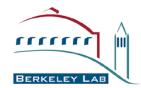

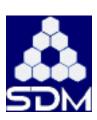

- Putting files requirements
  - Put in cache only
  - Put in cache and archive ASAP
    - Same but after a delay
  - Modify existing file in cache only
  - Modify existing file in cache and archive ASAP
    - Same but after a delay
  - Migrate existing file from cache to archive ASAP

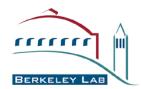

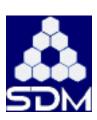

- Putting files
- Case 1: new file, no archive
  - OFS calls OssFile::open(LFN, mode=write,new)
    - it calls OssSys::Create(LFN,mode)
  - For OSS-SRM
    - Generate local-PFN and SURL
    - Call srm::put(), get back TURL
    - it creates a symlink from local-PFN to the TURL
  - OFS calls OssFile::close(LFN); check mode=write
  - For OSS-SRM
    - Call srm::putDone (SURL)

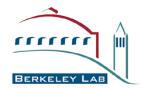

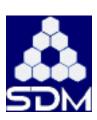

- Putting files
- Case 2: new file, with archive
  - OFS calls OssFile::open(LFN, mode=write,new)
    - it calls OssSys::Create(LFN,mode)
  - For OSS-SRM
    - Generate local-PFN and SURL
    - Call srm::put(SURL), get back TURL
    - it creates a symlink from local-PFN to the TURL
  - OFS calls OssFile::close(LFN); check mode=write
  - For OSS-SRM
    - Call srm::putDone (SURL)
    - DRM communicates with HRM to perform put-push
    - Once transfer is done, HRM returned "success" (success/failure logged in xrootd logs)

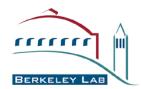

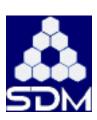

- Putting files
- Case 3: modify existing file, no archive
  - OFS calls OssFile::open(LFN, mode=write,append)
    - it calls OssSys::Create(LFN,mode)
  - For OSS-SRM
    - Generate local-PFN and SURL
    - perform srm::get(SURL), return TURL (if file not in cache it will be brought in)
    - Call srm::put(,hint:modify), DRM returns request ID only
    - (symlink already exists)
  - OFS calls OssFile::close(LFN); check mode=write
  - For OSS-SRM
    - Call srm::putDone (SURL)

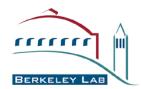

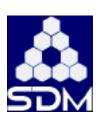

- Putting files
- Case 4: modify existing file, with archive
  - OFS calls OssFile::open(LFN, mode=write,append)
    - it calls OssSys::Create(LFN,mode)
  - For OSS-SRM
    - Generate local-PFN and SURL
    - perform srm::get(SURL), return TURL (if file not in cache it will be brought in)
    - Call srm::put(SURL,hint:modify), DRM returns request ID only
    - (symlink already exists)
  - OFS calls OssFile::close(LFN); check mode=write
  - For OSS-SRM
    - Call srm::putDone (SURL)
    - DRM communicates with HRM to perform put-push
    - Once transfer is done, HRM returned "success" (success/failure logged in xrootd logs)

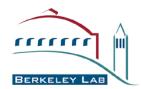

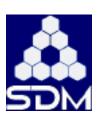

- Putting files
- Case 5: copy a file from cache to archive
  - OFS calls OssFile::open(LFN, mode=write, sync)
    - it calls OssSys::Create(LFN,mode)
  - For OSS-SRM
    - Generate local-PFN and SURL
    - Call srm::put(SURL,hint=copy)
    - Check that file in cache, or return error
    - (symlink already exists)
    - DRM communicates with HRM to perform put-push
  - OFS calls OssFile::close(LFN); check mode=write,sync
  - For OSS-SRM
    - Once transfer is done, HRM returned "success" (success/failure logged in xrootd logs)

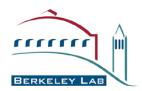

### Changes to SRM to accommodate xrootd needs

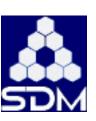

- Implement put-push
  - Necessary since we want to have only Gridftp clients on xrootd servers
  - Gridftp servers on HRM (or remote SRMs) only

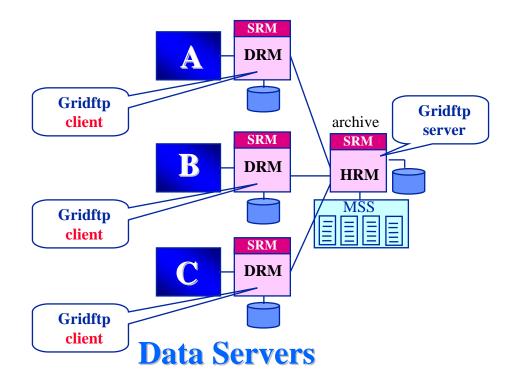

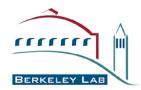

### Changes to SRM to accommodate xrootd needs

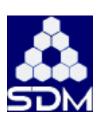

- Implement srmPut with modes
  - Put in cache with no-archive / archive
    - Hint with targetSURL
  - Put modified files with no-archive / archive
    - Hint: modify
  - Copy from on-line to near-line
    - Hint: copy
  - Delayed archiving
    - Hint: delay=n seconds

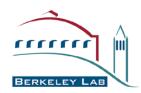

#### **Current Status**

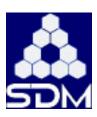

- The xrootd-SRM activity is a collaboration between:
  - BNL proposed the idea, providing early demonstrations, performing measurement, provide enhancements
  - SLAC providing changes to xrootd, providing distribution mechanism with xrootd, planning to install at SLAC, where instead of HRM will use a DRM to a large disk cache
  - LBNL providing plugins that interact with SRMs
    - providing changes to DRM for new functionality
- Planned installations
  - BNL installed and started testing on current version, planning to install to work with real data in analysis tasks
  - SLAC planning to install at SLAC, where instead of HRM will use a DRM to a large disk cache
  - Some functions still need to be implemented; specifically: remove, abort